PID\_MYC\_REPRESS\_PATHWAY

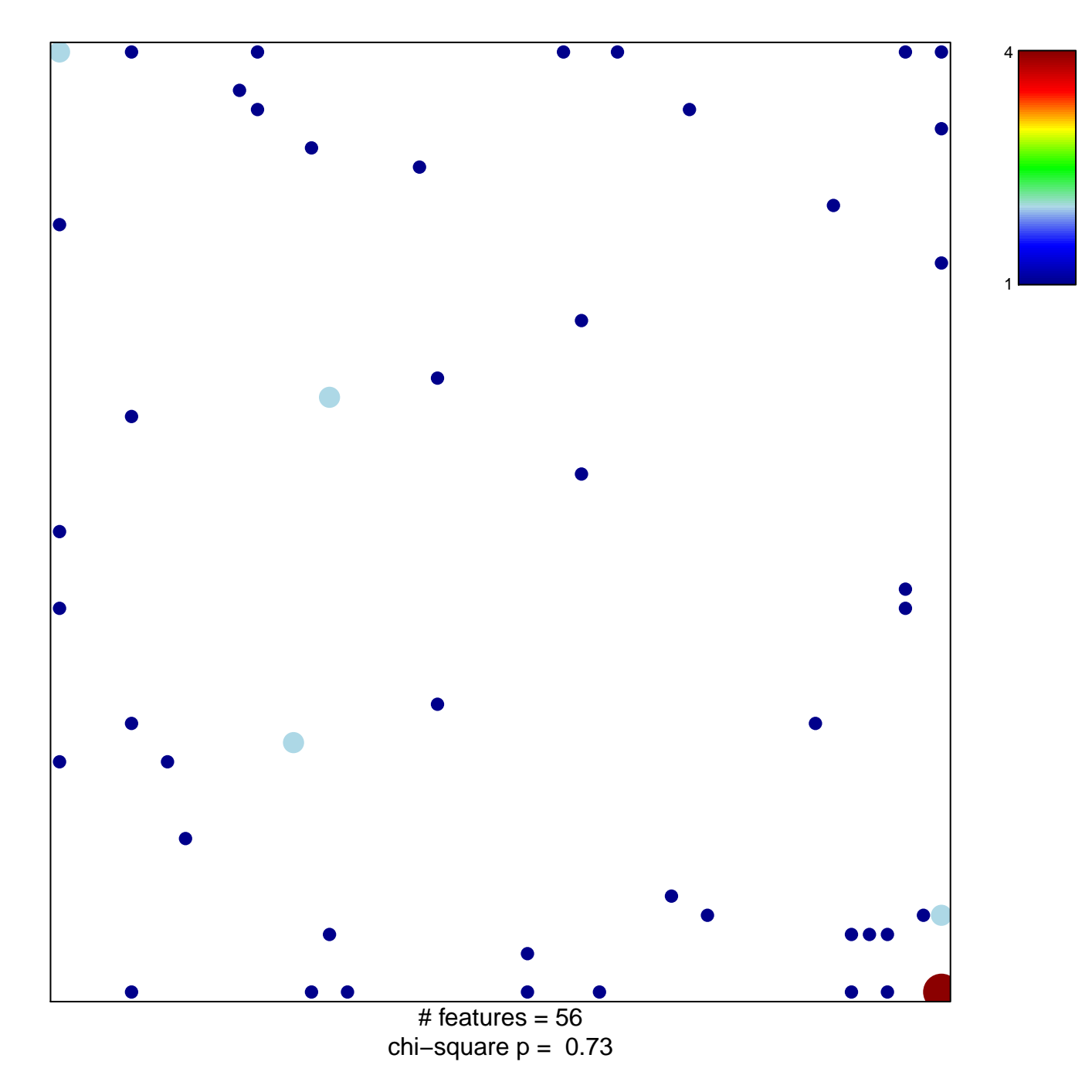

## **PID\_MYC\_REPRESS\_PATHWAY**

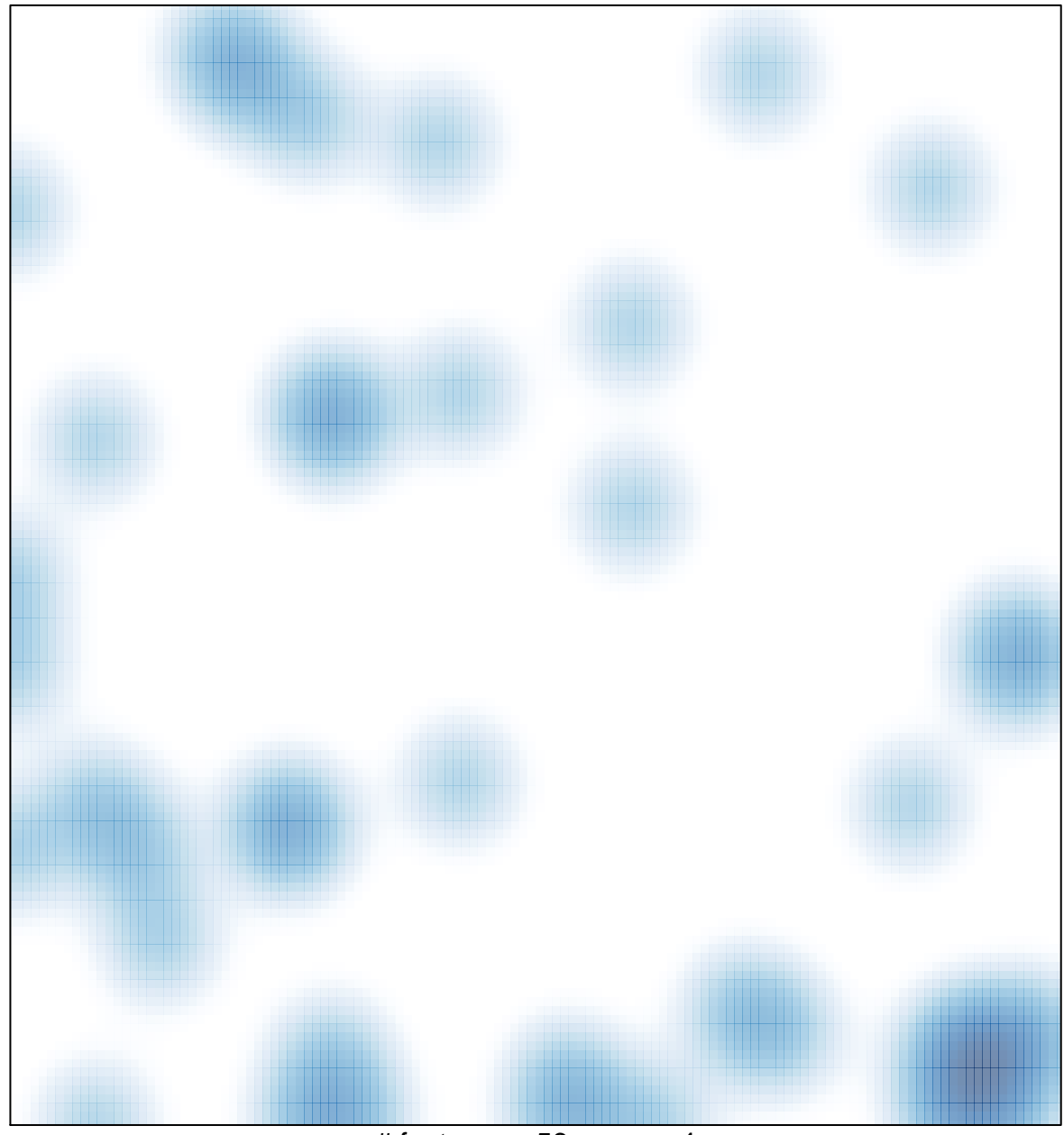

# features =  $56$ , max =  $4$